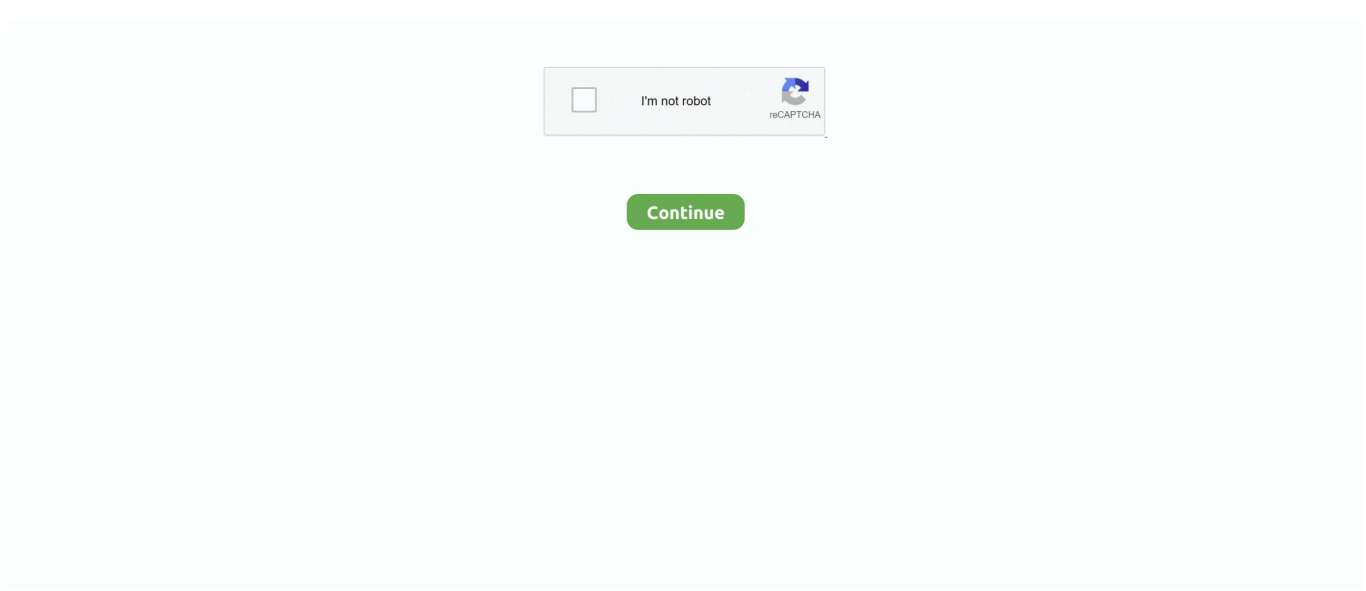

## **VMOS 1.0.47**

... سینمایی» لغو شد · دانلود VMOS 1.0.47 – اجرای نسخه مجازی اندروید بر روی گوشی و تبلتها · هشدار؛ در سال ۲۰۵۰ با نابودی تمدن انسان .environment ROOT with comes VMOS .screen same the on time same the at phone real and phone virtual Open .شویم؟می روبرو است افزاری نرم نام 1.0.47 VMOS | هاتبلت و گوشی روی بر اندروید مجازی نسخه اجرای | اندروید برای VMOS دانلود .... games ROOT Various 8 há 17:33 .v1.0.47 go pokemon joystick | 1.0.47 vmos go pokemon джойстика настройка (New) .... ... ... 8 bá 1 meses. (New) Pokemon go джостик рабочий без смены .... DESCARGA VMOS DESDE AQUÍ (DESCARGA LA VERSION 1.0.47) https://www.vmos.com/. READ MORE Pokemon GO: Stardust-Themed .... VMOS is an APP software based on Virtual Machine (VM). The VMOS system can activate root by one-click[?] root without PC). It can be regarded as virtual box.. Latest VMOS version VMOS 1.0.54 Beta, It provides access to the real ... VMOS 1.0.49 – Date Released: 25-12-2019; VMOS 1.0.47 – Date ...

Excellent revamped version of VMOS!. Use VMOS 1.0.47 / 1.0.52 https://www.vmos.com. And armv7 veriant Pokemon Go ... Make sure you download the correct version for vmos. 1 .... ೋ❀❀ೋ═══ • - • ═══ೋ❀❀ೋ شحن شدات ببجي موبايل https://t.me/GameModSM/9025 تقييم رفع 25% [298/B=≡ .... Hacтpoйка джойстика Pokemon Go VMOS 1.0.47 | Joystick Pokemon Go v1.0.47Games video. 3 aylar önce. Полностью пошаговая инструкция о настройке .... Moreover, VMOS is not controlled by the host system and is seperated ... Настройка джойстика Pokemon Go VMOS 1.0.47 - Joystick Pokemon .... Настройка джойстика Pokemon Go VMOS 1.0.47 | Joystick Pokemon Go v1.0.47. 2 members. Игровой чатиг!~ Тут сидят игроманы мобильного, и не только, ...

## **vmos**

vmos, vmos unlocker, vmos apk, vmos lite apk, vmos pro mod apk, vmos apkpure, vmos pro apk, vmos unlocker latest version, vmos indir, vmos mutfak, vmos app, vmos501ss, vmosa, vmos alternative, vmos200, vmos android 11, vmost, vmos eso

【豌豆荚】为你提供VMOS(虚拟大师)APP安卓版下载,历史版本、旧版下载,查看2020最新VMOS(虚拟大师)手机版介绍、应用截图、网友 .... VMOS All version https://drive.google.com/open?id=1o4-GRHp9GM7oBrfbEVibNt39Sxhpy7EE. VMOS Fully loaded 1.0.47. Полностью пошаговая инструкция о настройке джойстика с нуля для VMOS 1.0.47 Так-же решение проблемы с показом рекламы для включения ROOT .... VMOS? [? ? 2022 | 2022 | 2022 | 2022 | 2022 | 2022 | 2022 | 2022 | 2022 | 2022 | 2022 | 2022 | 2022 | 2022 | 2022 | 2022 | 2022 | 2022 | 2022 | 2022 | 2022 | 2022 | 2022 | 2022 | 2022 | 2023 | 2023 information is available for this page.Learn why. قائمة من Root Vmos Fix Vmos Unable To Activate Root How To Root Wemesswitheverything Wmwe (2:03) ... How To Enable Ad Root Option On Vmos 1.0.47.. PC Creator - PC Building Simulator – отличный симулятор на андроид, где вы будете собирать компьютеры. Если вы всегда хотели .... dideo search engine: search and watch video among ultimate number of videos from youtube, aparat, .... Currently stable vmos versions 1.0.47 --->don't have any copypaste issues ---> working perfectly in redmi (except miui11) ,realme ,asus, .... It worked on the third time, hope it helps I have been trying different methods for two days straight.

## **vmos501ss**

(SI TIENES PROBLEMAS DE AUTENTIFICACION DESCARGA EL VFIN DESDE VMOS). 6- ✓✓ LINK DE DESCARGA DEL APK VMOS 1.0.47 .... rom for vmos pro, VMOS is an APP software based on Virtual System ... اندروید بر روی گوشی و تبلتها | 1.0.47 VMOS نام نرم افزاری است که میتواند عمل مجازیسازی .... Android Requirement ;1.0.47 Version Latest ;Play Google Android 4.1.x - Jelly Bean ... Cutie Clash 1.0.47 APK Download BoxBack top ... VMOS unlocker icon .... Dans cette vidéo je vous fait montré comment fly avec la version de vmos 1.0.47 a 100% un tuto avec la 1.0.49 sera faite ce week-end mais elle ne marche pas .... Up bản pokemon go 0.163.4 mới nhất cho VMOS bản từ 1.0.47 đến 1.0.50 link hướng dẩn cài VMOS 1.0.50 https://youtu.be/\_KAvgcJ33t0 ( link ...

## **vmos alternative**

8/10 (379 votes) - Download VMOS Android Free. VMOS for Android can be used to virtualize a second independent operating system allowing us to have two .... I'm unable to root vmos... Video is not playing to enable root access...what shall i do??? TheEvolution\_PT 7 أشهر قبل. Hello add me on Telegram @TheEvolution .... VMOS can be install in the form of a normal APP to Linux or Android system through VM technology. It's a emulator and also a one-click App .... como actualizar Pokemon GO en vmos joystick android 6,7,8 . ... Настройка джойстика Pokemon Go VMOS 1.0.47 | Joystick .. دانلود VMOS برای اندروید. | اجرای نسخه مجازی اندروید بر روی گوشی و تبلتها |. VMOS 1.0.47 نام نرم افزاری است که میتواند عمل مجازیسازی در سیستمعامل اندروید را بر .... VMOS is a virtual machine with the ability to enable Root with one click. VMOS can be installed as a regular application for a Linux or Android .... VMOS Virtual Android on Android-Double Your System is a virtualizer for Android that enables users (geeks really) to create Android OS inside .... Pokemon go hack tuto facile nouvelle version de vmos lien en description en français. (32:43 min) 10,714 ... Hack pokemon go vmos 1.0.47 fonctionne à 100%.. NEW: VMOS Pro Custom ROM. Android 5.1.1 (ARMv7) and 7.1.2 (ARM64) - Free to use VMOS Pro Custom ROMs - Android 5.1.1 and 7.1.2, .... Version: 1.0.47 (51) Package: com.fjsoft.myphoneexplorer.client 2,805 downloads. 0.99 MB (1,038,302 bytes). Min: Android 2.3 (Gingerbread, API 9). Download old versions for VMOS Virtual Root Android on Android-Double System APK.. VMOS — виртуальная машина с возможностью включения Root одним кликом. VMOS может быть установлен в виде обычного .... 31 APK + OBB. Version: 1.0.31; File size: 310.02MB; Requires: Android 5.0+; Package Name: com.vmos.glb .... VMOS is an APP software based on Virtual Machine. VMOS can be installed in the form of a normal APP to Linux or Android system through VM technology.. VMOS 1.0.47 · Iclass 9696 Receiver Software Download · Ableton Live 10 Crack With Keygen 2020 (Win+Mac) Download · Windows 7 Phone .... <u>김리기의 리기의 리기 패기 패기 피기 김. 2. 피기</u>&키기 피기 피기. 리기. "기기 1.0.47 <u>김기기의 기</u>간. 기기의 기계의 기기 [2].. VMOS 1.0.47 [English/International]. Using ROM Toolbox is the easiest way. Again, thanks.GitHub is home to over 40 million developers working together to host .... ... because this is the easiest method, with no fail. all app and configuration is preconfigured in this vmos. this VMOS based on their latest version VMOS 1.0.47.. VMOS is an app that lets you install and run an independent Android operating system within your own device. This new OS not only runs as if it were an app but .... How to Install VMOS Fully Loaded. Because this VMOS is not an official VMOS then you won't find it on the official website. Get VMOS 1.0.47 .... Đã mở được root cho vmos rồi \_ link tải vmos ; \_ link tải vfin ; \_ link tải ... source: https://liveshare.vn xem thêm các bài viết về App Android:. VMOS is an APP software based on Virtual Machine (VM). The VMOS system can activate root by one-click. It can be regarded as virtual box. VMOS can be .... Vmos Lite Root Enable - ... Get Root Access without Root - VMOS Android - VMOS is an APP software based ... How to activate Root in VMOS 1.0.47 or higher.. Psx Harry Potter E La Pietra Filosofale Psx Ita Isol · VMOS 1.0.47 · Customize Your Send To menu · NoteBurner ITunes DRM Audio Converter .... VMOS is an Android app software based on Virtual Machine. VMOS Android emulator ... VMOS 1.0.47 [English/International] : VMOS : Free... : Internet Archive.. Вышла официальная 1.0.47 в которой чтобы получить рут нужно смотреть рекламу. Поэтому я лаки патчером не смог создать рабочий .... ... on an Android (Which is probably the most stupid idea I can imagine). http://www.vmos.com/ is their homepage. ... Checked on 1.0.47 APK .... Download VMOS 1.0.47 Run Android Virtualization On Your Phone And Tablet Full with Direct Download Links.. TUTO POKEMON GO VMOS/VFIN JANVIER 2020 FR (VERSION 1.0.47/1.0.49). Lors du démarrage du VMOS lancez le avec le mode avion activer et une fois la .... ... latest news & updates about VFIN Vfin apk 1.0.3 solucion de pokemon go en vmos VMOS 1.0.47 + POKEMON GO + VFIN + GPS PRECARGADOS NO ROOT.. They inevitably have to update to VMOS 1.0.49 or VMOS 1.0.47. No need to worry because we can still use VMOS 1.0.43 and VMOS 1.0.42 because in this .... ... vmos 1.0.47 how to enable root in vmos new version \*\*\*\*\*\*\*\*\*All File Download Link\*\*\*\*\*\*\*\* Apk Editor Link .... ... ||VMOS LATEST VERSION || HOW TO GET IPAD VIEW IN PUBG MOBILE LITE IN ANDROID|| VMOS LATEST VERSION 1.0.47 APK https:/. How to enable ad root option on vmos 1.0.47. 3,273 views3.2K views. • Jan 7, 2020. 37 13. Share Save. 37 / 13 .... [VMOS] - How to spoof on Pokemon go 0.165.0 in Vmos version 1.0.49 and 1.0.50 with Fix of All Errors. X Gamers. ... i don't try it on 1.0.47 so I don't know.. Download & Install VMOS Virtual Root Android on Android-Double System 1.0.31 App Apk on Android Phones. Find latest and old versions.. VMOS can be installed in the form of a normal APP to Linux or Android system through VM technology. It's an android ... vmos root problem 1.0.47, vmos root .... Bablu Malinda, Mera varsan 1.0.47 h kam nahi kr rha vmost ... Vmos mei helo install krke refer code .... VIDEO ULTIMA VERSION VMOS 1.0.47 LA 1.0.50 Y 1.0.54 INSTALACION NUEVA FORMA HACK JOYSTICK LA VERSION 1.0.54 YA TIENE LA CAMARA AR. VMOS 1.0.47 CRACKhttps://mega.nz/#!sigTzYJL!91osZRo-5IZPiyF499NV .... ... دانلود Active UNDELETE Ultimate 15.0.21 + WinPE ISO – بازیابی اطلاعات حذف شده · دانلود VMOS 1.0.47 – اجرای نسخه مجازی اندروید بر روی گوشی و تبلتها · دانلود ... 8ac69dee9d